## **ΓΕΝΙΚΕΥΜΕΝΑ ΓΡΑΜΜΙΚΑ ΜΟΝΤΕΛΑ, 3-6-2002**

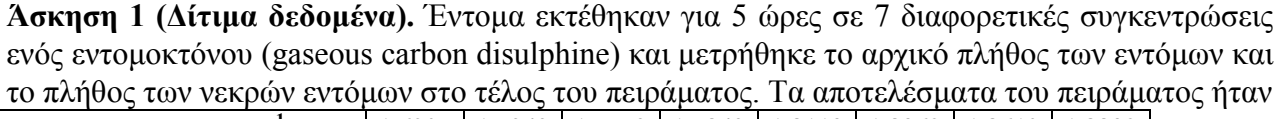

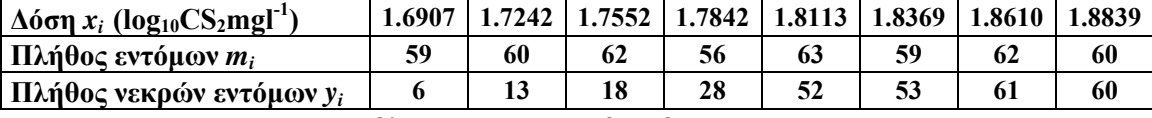

Η γραμμική συνάρτηση πρόβλεψης είναι  $η_i = β_0 + β_1x_i$ .

- **1)** Να γίνει η γραφική παράσταση (*xi*, *yi* / *mi*).
- **2)** Να εκτιμηθούν (σημειακά και με δ.ε. 95%) οι παράμετροι  $\beta_0$ ,  $\beta_1$  και να δοθούν οι εκτιμημένες τιμές των *yi* όταν το μοντέλο που χρησιμοποιείται είναι i) Logistic, ii) Probit.
- **3)** Δώστε την απόκλιση (deviance) και το *Χ*<sup>2</sup> του Pearson σε κάθε μοντέλο.
- **4)** Είναι αυτά τα μοντέλα ικανοποιητικά; (α=0.05). Ποιο είναι το καλύτερο μοντέλο;
- **5)** Να γίνει ο έλεγχος της υπόθεσης *H*0 : *β*<sup>1</sup> = 0, με εναλλακτική *β*<sup>1</sup> ≠ 0, δηλαδή ότι το αποτέλεσμα δεν εξαρτάται από την δόση.
- **6**) Να κάνετε τη γραφική παράσταση  $\hat{\pi}(x)$ ,  $x \in (1.6,1.9)$  σε κάθε μοντέλο.
- **7**) Να υπολογιστούν τα κατάλοιπα Pearson και deviance.
- **8)** Βελτιώνεται σημαντικά η προσαρμογή του κάθε μοντέλου αν πάρουμε συνάρτηση πρόβλεψης  $\eta_i = \beta_0 + \beta_1 x_i + \beta_2 x_i^2$ . Να κάνετε τη γραφική παράσταση  $\hat{\pi}(x)$ ,  $x \in (1.5,2)$  σε κάθε μοντέλο. Τι παρατηρείτε για τη συνάρτηση πρόβλεψης πριν το *x* < 1.6;
- **9)** Να εκτιμηθούν οι παράμετροι *β*0, *β*<sup>1</sup> και οι διασπορές τους με την επαναληπτική μέθοδο στη logistic παλινδρόμηση (χρησιμοποιήστε το πολύ 4 επαναλήψεις).

**Άσκηση 2.** Να απαντήσετε στα ερωτήματα 2-7 της άσκησης 1 χρησιμοποιώντας c-log-log link (χρησιμοποιήστε το πολύ 4 επαναλήψεις της επαναληπτικής μεθόδου). Ποιο είναι το καλύτερο μοντέλο από τα 3 (logit, probit, c-log-log);

**Άσκηση 3.** Τα παρακάτω δεδομένα δίνουν το πλήθος *yjk* των φυτών που διατήρησαν μια ιδιότητα όταν *njk* φυτά βρέθηκαν κάτω από διαφορετικές συνθήκες.

Ένας ποιοτικός παράγοντας (αγωγή) ήταν η αποθήκευση σε θερμοκρασία 3 $^0$ C για 48 ώρες ή η αποθήκευση σε κανονικές συνθήκες. Μία άλλη συμμεταβλητή ήταν η χρησιμοποίηση φυγόκεντρης δύναμης σε τρεις διαφορετικές τιμές 40, 150, 350.

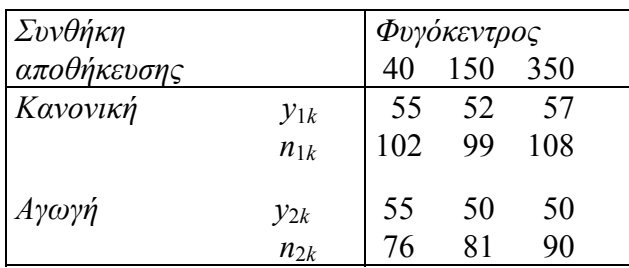

Πάρε ως συμμεταβλητές τις *x*<sup>1</sup> = log40 = 3.689, *x*2 = log150 = 5.011 και *x*3 = log350 = 5.858 **α**) Κάνε γραφική παράσταση των αναλογιών  $p_{ik} = y_{ik} / n_{ik}$  ως προς  $x_k$ .

**β)** Εξέτασε τα τρία μοντέλα (εκτίμησε παραμέτρους, αποκλίσεις, εκτιμημένες αναλογίες):

- i) logit  $\pi_{ik} = \alpha_i + \beta_i x_k$ ,  $j = 1$  κανονικές συνθήκες,  $j = 2$  αγωγή.
	- ii) logit  $\pi_{ik} = \alpha_i + \beta x_k$ ,
	- iii) logit  $\pi_{ik} = \alpha + \beta x_k$ ,

**γ)** Κάνε στο μοντέλο (i) τον έλεγχο *β*<sup>1</sup> = *β*<sup>2</sup> σε στάθμη 0.05. Επίσης κάνε τον έλεγχο *α*<sup>1</sup> = *α*<sup>2</sup> στο μοντέλο (ii) σε στάθμη 0.05.

## **Απαντήσεις (Άσκηση 1)**

Θεωρούμε ότι οι μεταβλητές απόκρισης *Υ*1, *Υ*2, ...,*Υn* (πλήθος νεκρών εντόμων στα πειράματα 1,2,...,*n* αντίστοιχα) προέρχονται από διωνυμική κατανομή με παραμέτρους (*mi*, *pi*), *i* = 1, 2, ..., *n*. Συγκεκριμένα,

$$
f(y_i; \pi_i) = {m_i \choose y_i} \pi_i^{y_i} (1 - \pi_i)^{m_i - y_i} = \exp\left\{ y_i \ln \frac{\pi_i}{1 - \pi_i} + m_i \ln(1 - \pi_i) + \ln \left( \frac{m_i}{y_i} \right) \right\}
$$

όπου υποθέτουμε ότι τα *π*1,*π*2,...,*π<sup>n</sup>* εξαρτώνται από τη συγκέντρωση εντομοκτόνου *x* ως εξής:

$$
\pi_i = \frac{e^{\eta_i}}{1+e^{\eta_i}} = \frac{e^{\beta_0+\beta_1x_i}}{1+e^{\beta_0+\beta_1x_i}} \quad \text{or} \ \text{Logit \ \ } \text{novt\'e}\lambda\text{o} \quad (\eta_i = g(\pi_i) = \ln\frac{\pi_i}{1-\pi_i}),
$$

 $\pi_i = \Phi(\eta_i) = \Phi(\beta_0 + \beta_1 x_i)$ , στο Probit μοντέλο,  $(\eta_i = g(\pi_i) = \Phi^{-1}(\pi_i))$ 

$$
\pi_i = 1 - \exp\{-e^{\eta_i}\} = 1 - \exp\{-e^{\beta_0 + \beta_1 x_i}\}\quad \text{or} \quad c\text{-log-log\_loop} \quad \text{for} \quad (\eta_i = g(\pi_i) = \ln(-\ln(1 - \pi_i)))
$$

για κάποιες παραμέτρους *β*0, *β*1. Σκοπός μας είναι η εκτίμηση των *β*0, *β*<sup>1</sup> και η εξέταση της καταλληλότητας του κάθε μοντέλου. Αρχικά εισάγουμε τα δεδομένα στο SPSS ως εξής:

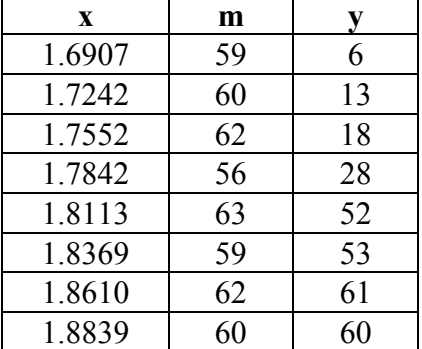

**1)** Να γίνει η γραφική παράσταση (*xi* = συγκέντρωση εντομοκτόνου, *yi*/*mi* = ποσοστό νεκρών εντόμων).

Ως συνήθως κατασκευάζουμε την νέα στήλη p = y/m (Transform/Compute) και στη συνέχεια χρησιμοποιούμε τη διαδικασία Graphs/scatter/Simple, X Axis: x, Y Axis: p.

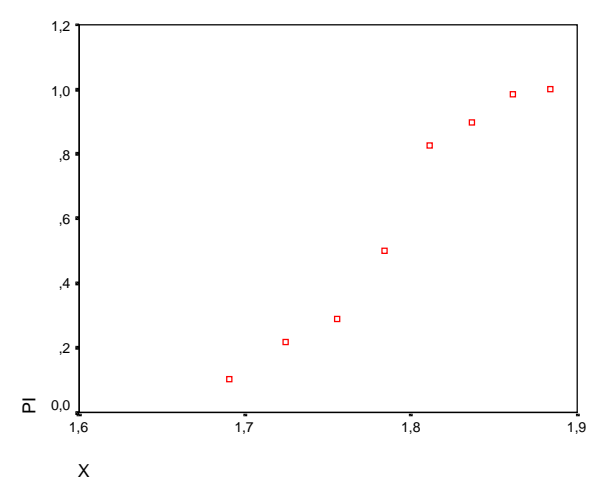

Παρατηρούμε ότι όσο αυξάνεται η συγκέντρωση του εντομοκτόνου, τόσο αυξάνεται και το ποσοστό των νεκρών εντόμων. Αν εκτιμήσουμε τα *β*0, *β*1 (και το μοντέλο που χρησιμοποιούμε είναι σωστό) τότε θα έχουμε και την καμπύλη που δίνει την σχέση μεταξύ της πιθανότητας π = π(*x*) εξουδετέρωσης ενός εντόμου και της συγκέντρωσης εντομοκτόνου *x* που χρησιμοποιούμε. Για παράδειγμα αν δεχτούμε το logit μοντέλο ως επαρκές, θα είναι

$$
\hat{\pi}(x) = \frac{e^{\hat{\beta}_0 + \hat{\beta}_1 x}}{1 + e^{\hat{\beta}_0 + \hat{\beta}_1 x}}.
$$

**2)** Να εκτιμηθούν (σημειακά και με δ.ε. 95%) οι παράμετροι *β*0, *β*<sup>1</sup> και να δοθούν οι εκτιμημένες τιμές των *yi* όταν το μοντέλο που χρησιμοποιείται είναι i) Logistic, ii) Probit.

i) Αρχικά μελετάμε το μοντέλο με το Logit link. Επιλέγουμε τη διαδικασία Analyze / regression / probit (options: no fiducial c.i.) με Response: y, Total: m, Covariates: x, Model logit από όπου προκύπτει ο εξής πίνακας:

```
* * * * * * * * * * * * P R O B I T A N A L Y S I S * * * * * * * * * * * * 
DATA Information 
          8 unweighted cases accepted. 
          0 cases rejected because of missing data. 
          0 cases are in the control group. 
MODEL Information 
      ONLY Logistic Model is requested. 
* * * * * * * * * * * * P R O B I T A N A L Y S I S * * * * * * * * * * * * 
 Parameter estimates converged after 16 iterations. 
 Optimal solution found. 
 Parameter Estimates (LOGIT model: (LOG(p/(1-p))) = Intercept + BX): 
           Regression Coeff. Standard Error Coeff./S.E. 
   X 34,27033 2,91214 11,76809 
                   Intercept Standard Error Intercept/S.E. 
                   -60,71747 5,18071 -11,71991 
  Pearson Goodness-of-Fit Chi Square = 10,027 DF = 6 P = ,124 
  Since Goodness-of-Fit Chi square is significant, a heterogeneity 
  factor is used in the calculation of confidence limits.
```
Σύμφωνα με τα αποτελέσματα της παραπάνω διαδικασίας, οι εκτιμήσεις των *β*<sup>0</sup> *β*<sup>1</sup> μετά από 16 βήματα της επαναληπτικής διαδικασίας (Fisher's scoring method) είναι

$$
\hat{\beta}_0 \approx -60.72
$$
,  $\hat{\beta}_1 \approx 34.27$ ,  $s(\hat{\beta}_0) = \sqrt{\hat{V}(\hat{\beta}_0)} \approx 5.18$ ,  $s(\hat{\beta}_1) = \sqrt{\hat{V}(\hat{\beta}_1)} \approx 2.91$ 

ενώ επίσης το χι-τετράγωνο του Pearson είναι ίσο με 10.027 (με *n*−*p* = 6 β.ε.). Το p-value που δίνεται αφορά τον έλεγχο της υπόθεσης *H*0: g(**μ**) = **Χβ (**το μοντέλο είναι σωστό) και είναι ίσο με

$$
p-value = P(X^2 > 10.027 | X^2 \sim \chi_6^2) \approx 0.124.
$$

Σύμφωνα λοιπόν με το χι-τετράγωνο του Pearson, δεν έχουμε αρκετά στοιχεία ώστε να απορρίψουμε (0.124 > 0.05, 0.1) ότι το μοντέλο είναι σωστό (δηλ. το μοντέλο γίνεται αποδεκτό).

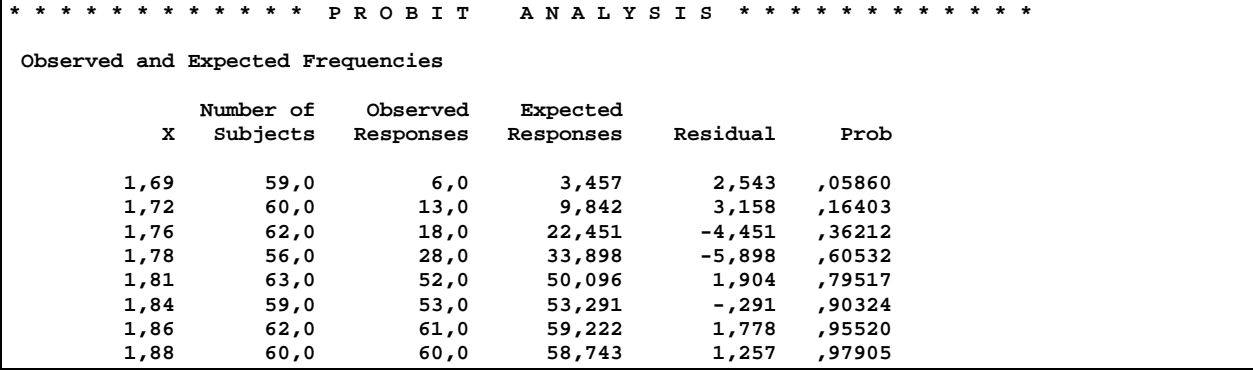

Οι τρεις πρώτες στήλες του παραπάνω πίνακα είναι οι x, m, y αντίστοιχα. Η 4<sup>η</sup> στήλη (expected responses) περιέχει τις εκτιμημένες (fitted) τιμές  $\hat{\mu}_i = \hat{y}_i$  οι οποίες (λόγω του logit link) θα είναι:

$$
\hat{\mu}_i = \hat{y}_i = m_i \hat{\pi}_i, \quad \hat{\pi}_i = \frac{e^{\hat{\eta}_i}}{1 + e^{\hat{\eta}_i}} = \frac{e^{\hat{\beta}_0 + \hat{\beta}_1 x_i}}{1 + e^{\hat{\beta}_0 + \hat{\beta}_1 x_i}}
$$

(πρόκειται για τον εκτιμημένο αναμενόμενο αριθμό νεκρών εντόμων σε κάθε μία από τις *n* = 8 συγκεντρώσεις εντομοκτόνου *xi*). Η στήλη με τα κατάλοιπα (residuals) περιέχει τις διαφορές *<sup>i</sup> <sup>i</sup> y* − *y*ˆ (η διαφορά μεταξύ του παρατηρούμενου και του εκτιμημένου αναμενόμενου αριθμού νε-

κρών εντόμων). Τέλος, η στήλη Prob αποτελείται από τα πεν (εκτιμημένες πιθανότητες εξουδετέρωσης στις *n* = 8 συγκεντρώσεις εντομοκτόνου). Επίσης το SPSS παρέχει και το ακόλουθο γράφημα

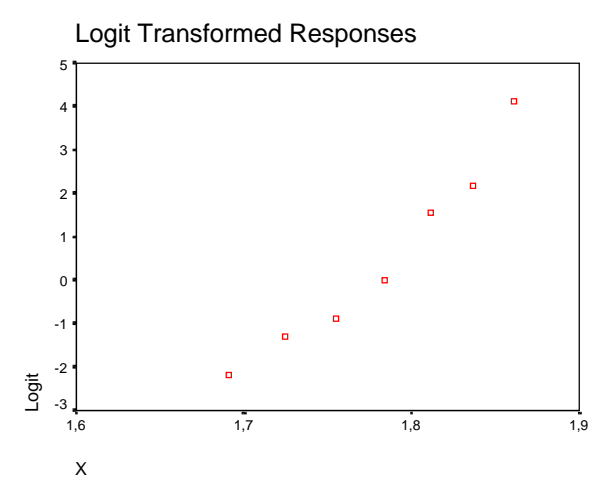

το οποίο αποτελείται από τα σημεία

$$
(x_i,\ln\frac{y_i/m_i}{1-y_i/m_i}).
$$

Το γράφημα αυτό χρησιμοποιείται για έναν πρόχειρο έλεγχο καταλληλότητας της συνάρτησης σύνδεσης. Συγκεκριμένα, όσο πιο «κοντά» βρίσκονται τα σημεία σε μία ευθεία, τόσο καλύτερα ερμηνεύονται τα δεδομένα από το μοντέλο με τη συγκεκριμένη συνάρτηση σύνδεσης. Αυτό συμβαίνει διότι, σύμφωνα με τα παραπάνω, αν το logit link είναι σωστό θα πρέπει για κάποια *β*0, *β*<sup>1</sup> να είναι

$$
\beta_0 + \beta_1 x_i = g(\pi_i) = \ln \frac{\pi_i}{1 - \pi_i}
$$

ή με άλλα λόγια θα πρέπει να υπάρχει γραμμική σχέση μεταξύ των  $x_i$  και των  $\ln \pi_i / (1 - \pi_i)$ . Μία απλή εκτίμηση των *π<sup>i</sup>* η οποία δεν βασίζεται στην υπόθεση ότι όντως υπάρχει μία τέτοια σχέση δίνεται από τα  $y_i/m_i$ . (Υπενθυμίζεται ότι η εκτίμηση των  $\pi_i$  μέσω των  $\hat{\pmb{\beta}}_0$ ,  $\hat{\pmb{\beta}}_1$  γίνεται με την υπόθεση ότι το link είναι σωστό και άρα δεν είναι λογικό να χρησιμοποιηθεί για τον έλεγχο του link).

### **Όμοια για το Probit μοντέλο:**

```
* * * * * * * * * * * * P R O B I T A N A L Y S I S * * * * * * * * * * * * 
DATA Information 
           8 unweighted cases accepted. 
           0 cases rejected because of missing data. 
           0 cases are in the control group. 
MODEL Information 
       ONLY Normal Sigmoid is requested.
```

```
* * * * * * * * * * * * P R O B I T A N A L Y S I S * * * * * * * * * * * * 
 Parameter estimates converged after 13 iterations. 
 Optimal solution found. 
 Parameter Estimates (PROBIT model: (PROBIT(p)) = Intercept + BX): 
          Regression Coeff. Standard Error Coeff./S.E. 
  X 19,72798 1,48406 13,29324 
                 Intercept Standard Error Intercept/S.E. 
                  -34,93535 2,63951 -13,23555 
  Pearson Goodness-of-Fit Chi Square = 9,513 DF = 6 P = ,147 
  Since Goodness-of-Fit Chi square is significant, a heterogeneity 
  factor is used in the calculation of confidence limits.
```
Σε αυτό το μοντέλο μετά από 13 επαναλήψεις προκύπτει ότι,

$$
\hat{\beta}_0 \approx -34.93
$$
,  $\hat{\beta}_1 \approx 19.73$ ,  $s(\hat{\beta}_0) = \sqrt{\hat{V}(\hat{\beta}_0)} \approx 2.63$ ,  $s(\hat{\beta}_1) = \sqrt{\hat{V}(\hat{\beta}_1)} \approx 1.48$ 

ενώ το χι-τετράγωνο του Pearson είναι ίσο με 9.513 (με *n*−*p* = 6 β.ε.). Και εδώ δεν έχουμε αρκετά στοιχεία ώστε να απορρίψουμε (p-value = 0.147 > 0.05, 0.1) την *H*0: g(**μ**) = **Χβ** δηλ. ότι το μοντέλο είναι σωστό.

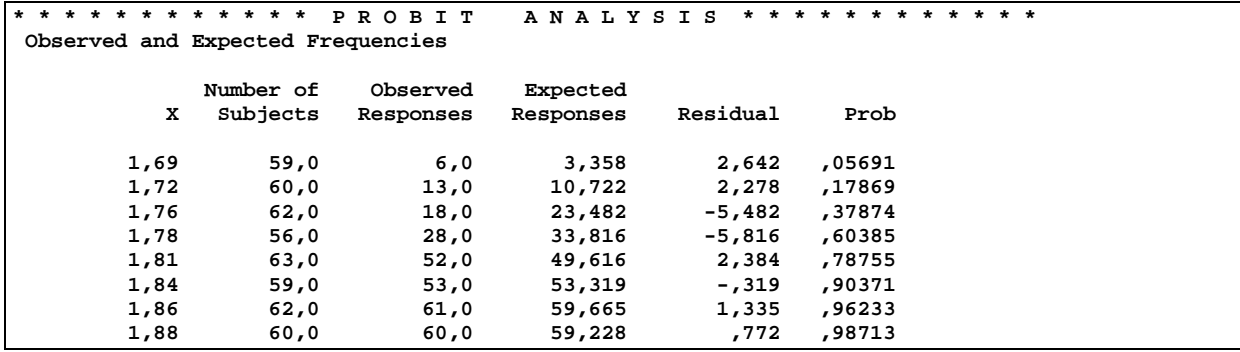

Ο παραπάνω πίνακας είναι αντίστοιχος με την περίπτωση που είχαμε logit link. Η διαφορά εδώ είναι στο ότι η 4<sup>η</sup> στήλη (expected responses) περιέχει τις εκτιμημένες (fitted) τιμές  $\hat{\mu}_i$  =  $\hat{\bar{y}}_i$  oι οποίες (λόγω του probit link) είναι :

$$
\hat{y}_i = m_i \hat{\pi}_i = m_i \Phi(\hat{\eta}_i) = m_i \Phi(\hat{\beta}_0 + \hat{\beta}_1 x_i)
$$

Αντίστοιχα, η στήλη με τα κατάλοιπα περιέχει τις διαφορές *<sup>i</sup> <sup>i</sup> y* − *y*ˆ ενώ η στήλη Prob αποτελείται από τα  $\hat{\pi}_i = \Phi(\hat{\beta}_0 + \hat{\beta}_1 x_i)$ . Τέλος, το παρακάτω γράφημα

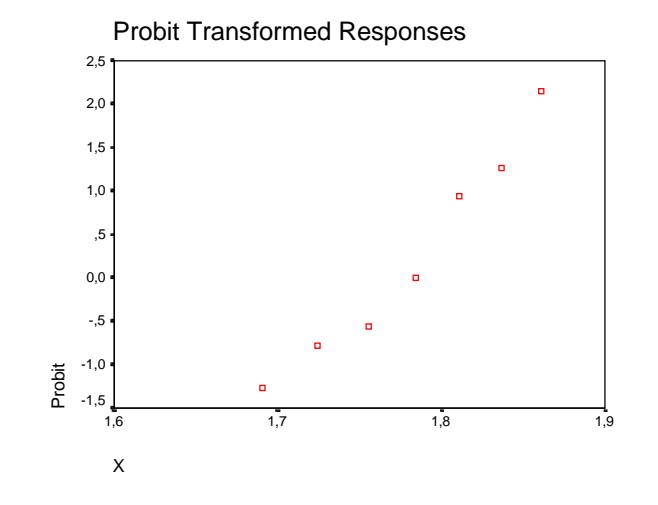

αποτελείται από τα σημεία (Probit link)

 $(x_i, \Phi^{-1}(y_i/m_i))$  όπου  $\Phi$  είναι η συνάρτηση κατανομής της N(0,1)

Όμοια με το Logit μοντέλο, το γράφημα αυτό χρησιμοποιείται για έναν πρόχειρο έλεγχο καταλληλότητας της συνάρτησης σύνδεσης. Όσο πιο «κοντά» βρίσκονται τα σημεία σε μία ευθεία, τόσο καλύτερα ερμηνεύονται τα δεδομένα μέσω του Probit link (Aν το Probit link είναι σωστό θα πρέπει για κάποια  $\beta_0$ ,  $\beta_1$  να είναι  $\beta_0 + \beta_1 x_i = g(\pi_i) = \Phi^{-1}(\pi_i)$ ).

Tα διαστήματα εμπιστοσύνης (συντελεστού 95%) υπολογίζονται κάτω από την παραδοχή ότι τα  $\beta_i$  ακολουθούν κανονική κατανομή με μέση τιμή  $\beta_i$  και διασπορά  $\,s^2(\hat{\pmb{\beta}}_i)\,$  (κάτι που ισχύει προσεγγιστικά για μεγάλο δείγμα). Π.χ. για την περίπτωση όπου έχουμε logit link, ένα (προσεγγιστικό) δ.ε. συντ. 95% για το *β*<sup>0</sup> θα είναι το

$$
\left(\hat{\beta}_0 \pm s(\hat{\beta}_0) \cdot Z_{0.025}\right) = (-60.72 \pm 5.173 \cdot 1.96) = (-70.87, -50.57).
$$

Όμοια βρίσκουμε ένα (προσεγγιστικό) δ.ε. συντ. 95% για το *β*1:

$$
\left(\hat{\beta}_1 \pm s(\hat{\beta}_1) \cdot Z_{0.025}\right) = (28.57,39.97)
$$

Για το Probit μοντέλο αντίστοιχα λαμβάνουμε τα δ.ε. 95% :

$$
(\hat{\beta}_0 \pm s(\hat{\beta}_0) \cdot Z_{0.025}) = (-40.12, -29.74), \quad (\hat{\beta}_1 \pm s(\hat{\beta}_1) \cdot Z_{0.025}) = (16.81, 22.64)
$$

**3)**  $\Delta$ ώστε την απόκλιση (deviance) και το  $X^2$  του Pearson σε κάθε μοντέλο.

Το *Χ*<sup>2</sup> του Pearson δίνεται απευθείας από το πακέτο:

$$
X^{2} = \sum_{i=1}^{n} \frac{m_{i}(y_{i} - \hat{\mu}_{i})^{2}}{\hat{\mu}_{i}(m_{i} - \hat{\mu}_{i})} = 10.027, 9.513 \quad \text{(Logit, Probit link)}
$$

Η απόκλιση δεν δίνεται από το SPSS και θα πρέπει να υπολογιστεί μέσω των  $\hat{\pi}_i$  (ο υπολογισμός της ζητείται για λόγους εκπαιδευτικούς. Το *Χ*<sup>2</sup> του Pearson αρκεί για τους ελέγχους καταλληλότητας του μοντέλου). Συγκεκριμένα γνωρίζουμε ότι

$$
D_{c,f}(\mathbf{y},\hat{\boldsymbol{\mu}}) = 2\sum_{i=1}^n \left( y_i \ln \frac{y_i}{m_i \hat{\pi}_i} + (m_i - y_i) \ln \frac{m_i - y_i}{m_i - m_i \hat{\pi}_i} \right), \quad \hat{\pi}_i = g^{-1}(\hat{\beta}_0 + \hat{\beta}_1 x_i).
$$

Ο υπολογισμός του μπορεί π.χ. να γίνει χρησιμοποιώντας το αποτέλεσμα παρακάτω ερωτήματος στο οποίο υπολογίζονται τα κατάλοιπα απόκλισης. Βρίσκουμε ότι D = 11.232 και 10.120 για το Logit και Probit μοντέλο αντίστοιχα. (βλ. απάντηση ερωτήματος 7 για λεπτομέρειες).

**4)** Είναι αυτά τα μοντέλα ικανοποιητικά; (α=0.05). Ποιο είναι το καλύτερο μοντέλο; Είναι γνωστό ότι απορρίπτουμε την *H*0: g(**μ**) = **Χβ** όταν

$$
D_{c,f}(\mathbf{y},\hat{\boldsymbol{\mu}}) > \chi^2_{n-p;a} \quad \hat{\eta} \quad X^2_{Pearson} > \chi^2_{n-p;a}
$$

Παρατηρούμε ότι και τα δύο μοντέλα θεωρούνται ικανοποιητικά για την περιγραφή των δεδομένων. Ειδικότερα, δεν είμαστε σε θέση να απορρίψουμε την υπόθεση ότι το εκάστοτε μοντέλο είναι σωστό σε επίπεδο σημαντικότητας 0.05 επειδή *D* = 11.232 και 10.120 <  $\chi^2_{6005}$  ≈ 12.59 αντίστοι-

χα, ή ισοδύναμα επειδή το p-value του κάθε μοντέλου

 $p$ -value(logit model)= $P(X^2 > 11.232 | X^2 \sim \chi_6^2) \approx 0.0815$ ,  $p$ -value(probit model)=  $P(X^2 > 10.120 | X^2 \sim \chi_6^2) \approx 0.1197$ , είναι μεγαλύτερο του 0.05. Ελάχιστα καλύτερο μοντέλο όμως μπορεί να θεωρηθεί το probit εφ'όσον παρουσιάζει το μικρότερο Deviance ή ισοδύναμα το μεγαλύτερο p-value (Οι αποκλίσεις μπορούν να συγκριθούν άμεσα γιατί έχουν τους ίδιους βαθμούς ελευθερίας).

Επίσης, σύμφωνα και με το Χ<sup>2</sup> του Pearson (*X*<sup>2</sup>=10.022, 9.513 αντίστοιχα) τα δύο μοντέλα είναι αποδεκτά (  $X_{Pearson}^2$  <  $\chi^2_{6,0.05}$  ≈ 12.59) και μάλιστα το καλύτερο είναι και πάλι το probit.

**5)** Να γίνει ο έλεγχος της υπόθεσης  $H_0: \beta_1 = 0$ , με εναλλακτική  $H_1: \beta_1 \neq 0$ , δηλαδή ότι το αποτέλεσμα δεν εξαρτάται από την δόση.

Θα χρησιμοποιήσουμε το δ.ε. 95% του *β*<sup>1</sup> που υπολογίστηκε παραπάνω:

 $(28.57,39.97)$  (logit model),  $(16.81,22.64)$  (probit model)

Επειδή το 0 δεν ανήκει στα δ.ε. 95% απορρίπτουμε την υπόθεση *H*0 : *β*<sup>1</sup> = 0 με εναλλακτική την *H*<sup>1</sup> : *β*<sup>1</sup> ≠ 0, και στα δύο μοντέλα σε ε.σ. 5%.

**6**) Να κάνετε τη γραφική παράσταση  $\hat{\pi}(x)$ ,  $x \in (1.6, 1.9)$  σε κάθε μοντέλο μαζί με τα  $(x_i, y_i/m_i)$ 

Εδώ ζητείται η γραφική παράσταση της καμπύλης που εκφράζει την σχέση μεταξύ της εκτιμημένης πιθανότητας  $\hat{\pi}(x)$  εξουδετέρωσης ενός εντόμου και της συγκέντρωσης εντομοκτόνου *x* που χρησιμοποιούμε. Στο logit και probit μοντέλο αντίστοιχα ισχύει ότι

$$
\hat{\pi}(x) = \frac{e^{\hat{\beta}_0 + \hat{\beta}_1 x}}{1 + e^{\hat{\beta}_0 + \hat{\beta}_1 x}}, \quad \hat{\pi}(x) = \Phi(\hat{\beta}_0 + \hat{\beta}_1 x)
$$

(τα  $\hat\beta_0$ , $\hat\beta_1$  προφανώς είναι διαφορετικά στα δύο μοντέλα). Εφόσον τα  $\hat\beta_0$ , $\hat\beta_1$  είναι γνωστά σε κάθε μοντέλο, οι παραπάνω γραφικές παραστάσεις (άξονας x: x, άξονας y:  $\hat{\pi}(x)$ ) είναι εύκολο να γίνουν χρησιμοποιώντας κατάλληλο λογισμικό Η/Υ. Ας δούμε πως γίνεται δυνατή η κατασκευή ενός τέτοιου γραφήματος με το SPSS:

Αρχικά σχηματίζουμε μία νέα στήλη **i** με π.χ. 31 αριθμούς από το 0 έως το 30. (0, 1, 2, ..., 30). Στη συνέχεια σχηματίζουμε (compute) τη νέα μεταβλητή

## **xg = i/30\*0.3+1.6**

ή οποία θα παίρνει 31 τιμές από το 1.6 έως το 1.9. Στη συνέχεια σχηματίζουμε (compute) τις νέες μεταβλητές

# **plogit = Exp(-60.72+34.27\*xg)/(1+Exp(-60.72+34.27\*xg))**

$$
pprobit = CDF.NORMAL(-34.93+19.73*xg,0,1)
$$

οι οποίες μας δίνουν τις τιμές της  $\hat{\pi}(x)$  στα 31 σημεία  $x = xg$  για το logit και probit μοντέλο αντίστοιχα. Το γράφημα της πˆ(*x*) (και για τα δύο μοντέλα) πάνω στα 31 αυτά σημεία μαζί με τα 8 σημεία (*xi*, *yi*/*mi*) δίνεται από την διαδικασία Scatterplot/overlay με Υ-Χ pairs: p(=y/m) -- x, pprobit -- xg, plogit -- xg. (Θα χρειαστεί να προσθέσουμε στις μεταβλητές x, p άλλες 31−8 γραμμές (π.χ. επαναλαμβάνοντας την 8<sup>η</sup> παρατήρηση 23 ακόμη φορές) για να μην θεωρεί το πακέτο τις γραμμές 9 έως 31 στα xg, plogit, pprobit ως missing values).

Στη συνέχεια ανοίγουμε τον SPSS Chart Editor κάνοντας διπλό κλικ στο σχήμα που προέκυψε από την παραπάνω διαδικασία και επιλέγουμε τα 31 σημεία που αφορούν το plogit και τα ενώνουμε με Format / interpolation / straight line (παράλληλα μικραίνουμε τα 31 σημεία με Format / Marker). Επαναλαμβάνουμε το ίδιο και για τα 31 σημεία που αφορούν το pprobit (επιπλέον, με το Format/line style μπορούμε να κάνουμε διακεκομμένες τις συγκεκριμένες γραμμές). Ως αποτέλεσμα λαμβάνουμε το επόμενο γράφημα το οποίο μας δίνει τις καμπύλες που παριστούν την σχέση μεταξύ της εκτιμημένης **πιθανότητας** πˆ(*x*) **εξουδετέρωσης** ενός εντόμου και της **συγκέντρωσης εντομοκτόνου** *x* στα μοντέλα logit και probit μαζί με τα 8 παρατηρούμενα σημεία (ποσοστό των νεκρών εντόμων σε σχέση με τη συγκέντρωση του εντομοκτόνου).

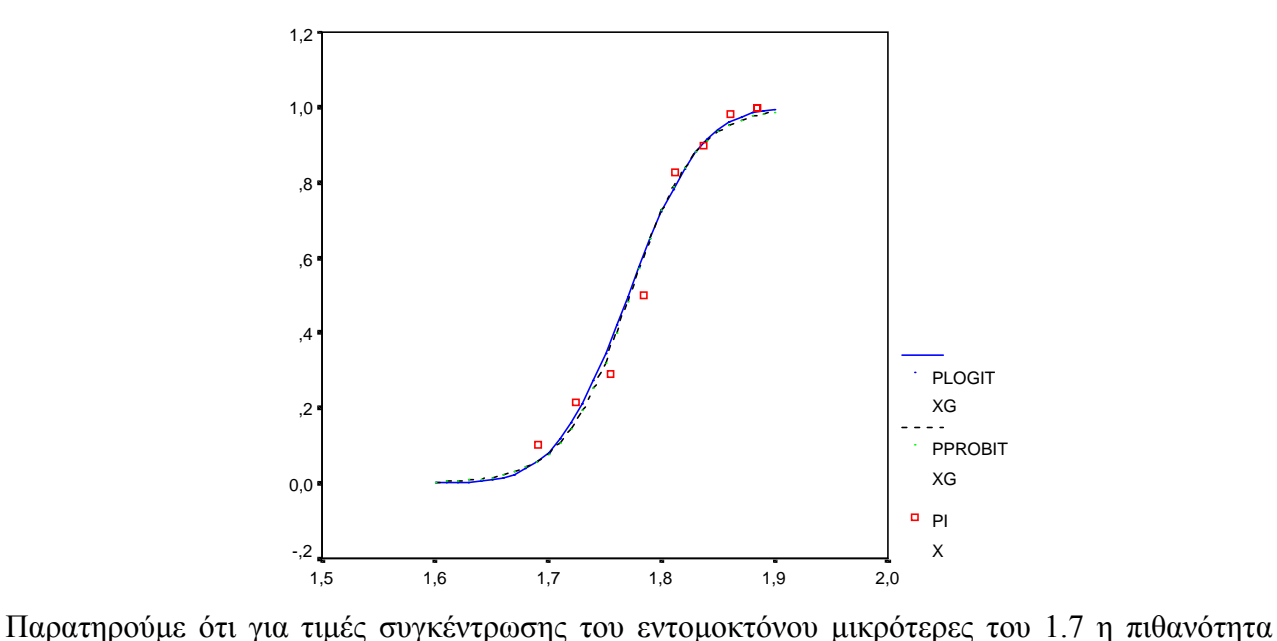

εξουδετέρωσης αυξάνεται πολύ αργά (κάτω από 1.6 η αποτελεσματικότητα του εντομοκτόνου είναι μηδενική). Για τιμές μεταξύ του 1.7 και 1.85 η αύξηση της αποτελεσματικότητας του εντομοκτόνου (δηλ. πιθανότητας εξουδετέρωσης) γίνεται ραγδαία. Τέλος για τιμές του εντομοκτόνου μεγαλύτερες του 1.9 η πιθανότητα εξουδετέρωσης είναι σχεδόν 1. Αν π.χ. τώρα ένα εργοστάσιο παραγωγής εντομοκτόνων επιθυμεί να βρεί τη βέλτιστη συγκέντρωση του εντομοκτόνου που πρέπει να περιέχει ένα σκεύασμα (σταθμίζοντας μεταξύ κόστους και αποτελεσματικότητας) θα πρέπει να βασιστεί στην παραπάνω καμπύλη.

7) Υπενθυμίζεται ότι τα κατάλοιπα Pearson είναι τα

$$
r_i^P = \frac{y_i - m_i \hat{\pi}_i}{\sqrt{m_i \hat{\pi}_i (1 - \hat{\pi}_i)}}
$$

ενώ τα κατάλοιπα απόκλισης δίνονται από τον τύπο

$$
r_i^D = \operatorname{sgn}(y_i - m_i \hat{\pi}_i) \sqrt{2} \sqrt{y_i \ln \frac{y_i}{m_i \hat{\pi}_i} + (m_i - y_i) \ln \frac{m_i - y_i}{m_i - m_i \hat{\pi}_i}}
$$

*Για το Logit link*: Αρχικά υπολογίζουμε (με compute) τα π*<sup>i</sup>* ˆ :

**ep = Exp(-60.72+34.27\*x)/(1+ Exp(-60.72+34.27\*x))** 

(ή μπορούμε να τα αντιγράψουμε από τον πίνακα που δίνει το πακέτο). Στη συνέχεια σχηματίζουμε τα κατάλοιπα Pearson  $r_i^P$ :

 $r p = (y-m*ep)/(m*ep*(1-ep))**0.5$ 

και τα κατάλοιπα Deviance  $r_i^D$  :

$$
r_d = (y - m*ep) / ABS(y - m*ep) * (2**0.5) * ABS(y * LN(y / (m*ep))
$$

```
+(m-y)*LN((m-y)/(m-m*ep)))**0.5
```
Από τα παραπάνω προκύπτει ο ακόλουθος πίνακας στον SPSS Data Editor:

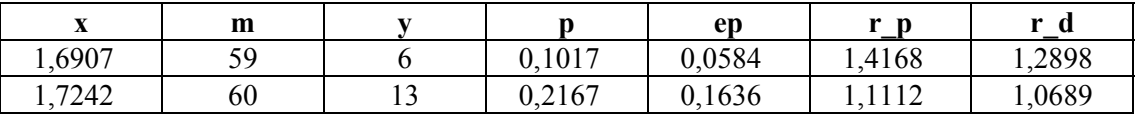

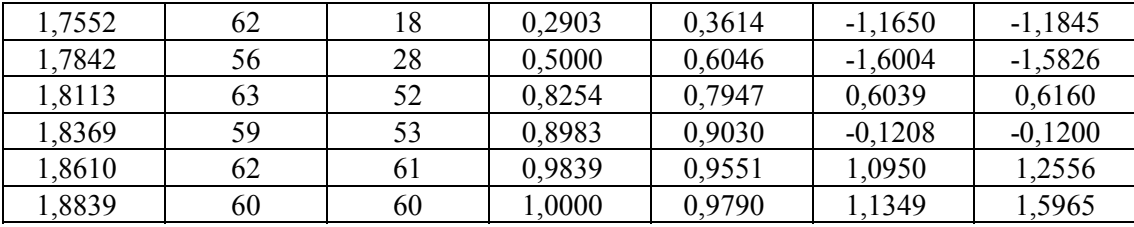

Η στήλη r\_p περιέχει τα κατάλοιπα Pearson, ενώ η στήλη r\_d περιέχει τα κατάλοιπα απόκλισης. (logit link). Με βάση τα παραπάνω αποτελέσματα μπορούμε να υπολογίσουμε και τα  $X^2$  του Pearson και το Deviance ως εξής: Υπολογίζουμε τα **r\_p2 = r\_p\*\*2, r\_d2 = r\_d\*\*2** και εκτελούμε τη διαδικασία Analyze/Descriptive Statistics/Descriptives/ r\_p2, r\_d2 (options: sum) από όπου (sums) προκύπτει ότι  $\rm X^2$  = 10,02686725905 και D =11,23280219627 διότι

$$
D_{c,f} = \sum_{i=1}^{n} (r_i^D)^2, \quad X_{Pearson}^2 = \sum_{i=1}^{n} (r_i^P)^2
$$

Ανάλογα εργαζόμαστε και στο μοντέλο Probit.

**8)** Αρχικά κατασκευάζουμε τη νέα μεταβλητή **x2** (= x<sup>2</sup> ).

|    | . .<br>$\mathbf{I}$ |        |             |
|----|---------------------|--------|-------------|
|    | m                   | X      | $x2 (=x^2)$ |
|    | 59                  | 1.6907 | 2,8585      |
| 13 | 60                  | 1.7242 | 2,9729      |
| 18 | 62                  | 1.7552 | 3,0807      |
| 28 | 56                  | 1.7842 | 3,1834      |
| 52 | 63                  | 1.8113 | 3,2808      |
| 53 | 59                  | 1.8369 | 3,3742      |
| 61 | 62                  | 1.8610 | 3,4633      |
| 60 | 60                  | 1.8839 | 3,5491      |

Εκτελώντας τη διαδικασία Analyze/regression/probit/Response Frequency:y, Total Observed:m, Covariates: x, x2 προκύπτει ο παρακάτω πίνακας ο οποίος μας πληροφορεί ότι το SPSS δεν μπορεί να υπολογίσει τον πίνακα συνδιασπορών λόγω υψηλής συσχέτισης μεταξύ των συμμεταβλητών x, x2 (ίσως χρειάζεται να αυξήσουμε τον αριθμό των maximum iterations στα options)

```
* * * * * * * * * * * P R O B I T A N A L Y S I S * * * * * * * * * * 
 Parameter estimates converged after 27 iterations. 
>Warning # 13532 
>Covariance matrix of parameter estimates cannot be computed, possibly due 
>to linear dependencies among covariates. Statistics will not be reported.
```
Πράγματι, τα σημεία (**x**, **x2**) έχουν υψηλή γραμμική συσχέτιση όπως αυτό φαίνεται στο παρακάτω γράφημα (συντελεστής συσχέτισης ίσος με 1).

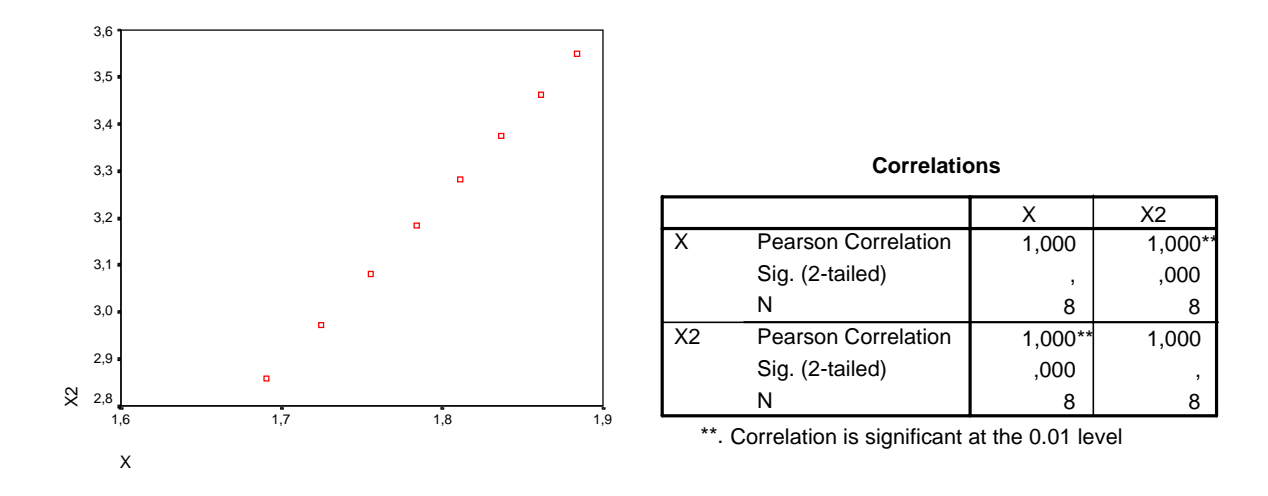

Το γεγονός αυτό συμβαίνει διότι η *x* παίρνει τιμές σε μία μικρή περιοχή (1.69, 1.89) στην οποία η συνάρτηση *f* (*x*) = *x* <sup>2</sup> είναι σχεδόν γραμμική. Για να αποφύγουμε το φαινόμενο αυτό θα πρέπει να μετασχηματίσουμε τα δεδομένα *x* (αλλαγή κλίμακας) ώστε να παίρνουν τιμές σε ένα καταλληλότερο διάστημα, π.χ. στο (−3,3). Θέτουμε λοιπόν *<sup>i</sup> <sup>i</sup> <sup>x</sup> z* = (*x* − *x*)/*s* (θα μπορούσαμε π.χ. να είχαμε θεωρήσει και τον μετασχηματισμό *z*<sub>*i*</sub> = (*x*<sub>*i*</sub> −  $\bar{x}$ )/max  $\{ |x_i - \bar{x}| \}$  ώστε *z* ∈ [−1,1]).

Εκτελούμε λοιπόν τη διαδικασία Analyze/Descriptive Statistics/Descriptives (save standardized values as variables) από όπου λαμβάνουμε την τυποποιημένη  $z = (x - \overline{x})/s$ , όπου, όπως φαίνεται και από τον παρακάτω πίνακα,  $\bar{x} = 1.793425$ ,  $s_x \approx 0.0674563$ .

#### **Descriptive Statistics**

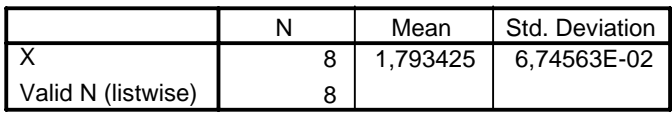

Στη συνέχεια κατασκευάζουμε την z2 = *z* <sup>2</sup> και εκτελούμε τη διαδικασία Analyze / regression / probit / Response Frequency:y, Total Observed:m, Covariates: z, z2. Από τη διαδικασία αυτή εκτιμώνται οι παράμετροι *γ*0, *γ*1, *γ*<sup>2</sup> για τις οποίες ισχύει ότι

$$
\eta_{i} = \gamma_{0} + \gamma_{1}z_{i} + \gamma_{2}z_{i}^{2} = \gamma_{0} + \gamma_{1}\frac{x_{i} - \bar{x}}{s_{x}} + \gamma_{2}\frac{(x_{i} - \bar{x})^{2}}{s_{x}^{2}}
$$
\n
$$
= \gamma_{0} + \gamma_{1}\frac{x_{i}}{s_{x}} - \gamma_{1}\frac{\bar{x}}{s_{x}} + \gamma_{2}\frac{x_{i}^{2}}{s_{x}^{2}} + \gamma_{2}\frac{\bar{x}^{2}}{s_{x}^{2}} - \gamma_{2}\frac{2x_{i}\bar{x}}{s_{x}^{2}}
$$
\n
$$
= \left(\gamma_{0} - \gamma_{1}\frac{\bar{x}}{s_{x}} + \gamma_{2}\frac{\bar{x}^{2}}{s_{x}^{2}}\right) + \left(\gamma_{1}\frac{1}{s_{x}} - \gamma_{2}\frac{2\bar{x}}{s_{x}^{2}}\right)x_{i} + \left(\gamma_{2}\frac{1}{s_{x}^{2}}\right)x_{i}^{2}
$$
\n
$$
= \beta_{0} + \beta_{1}x_{i} + \beta_{2}x_{i}^{2},
$$

δηλαδή,

$$
\beta_0 = \gamma_0 - \gamma_1 \frac{\overline{x}}{s_x} + \gamma_2 \frac{\overline{x}^2}{s_x^2}, \ \ \beta_1 = \gamma_1 \frac{1}{s_x} - \gamma_2 \frac{2\overline{x}}{s_x^2}, \ \ \beta_2 = \gamma_2 \frac{1}{s_x^2}
$$

Επομένως, οι εκτιμήσεις των *β*0, *β*1, *β*<sup>2</sup> υπολογίζονται μέσω των παραπάνω σχέσεων από τις εκτιμήσεις των *γ*0, *γ*1, *γ*<sup>2</sup> που δίνει το SPSS. Συγκεκριμένα λαμβάνουμε τους πίνακες (Logit link)

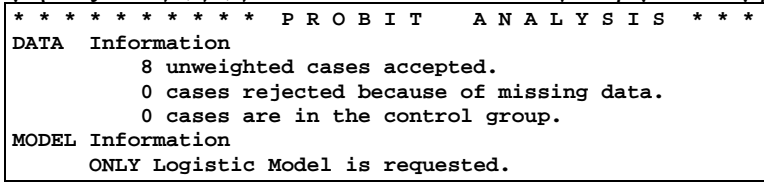

```
* * * * * * * * * * * P R O B I T A N A L Y S I S * * * * * * * * * * * 
 Parameter estimates converged after 18 iterations. 
 Optimal solution found. 
 Parameter Estimates (LOGIT model: (LOG(p/(1-p))) = Intercept + BX): 
          Regression Coeff. Standard Error Coeff./S.E. 
  z 2,72588 <br>
z 2,71173
                     Z2 ,71173 ,26330 2,70314 
                  Intercept Standard Error Intercept/S.E. 
                                    ,49936 ,16592 3,00974 
  Pearson Goodness-of-Fit Chi Square = 3,004 DF = 5 P = ,699 
  Since Goodness-of-Fit Chi square is NOT significant, no heterogeneity 
  factor is used in the calculation of confidence limits. 
 - - - - - - - - - - - - - - - - - - - - - - - - - - - - - - - - - - - - - - - - 
 Covariance(below) and Correlation(above) Matrices of Parameter Estimates 
Z Z Z2
 Z ,08290 ,71348 
               Z2 ,05409 ,06933
```
Άρα,

 $\hat{\gamma}_0 \approx 0.49936, \ \hat{\gamma}_1 \approx 2.72588, \ \hat{\gamma}_2 \approx 0.71173, \ \ s(\hat{\gamma}_0) \approx 0.16592, \ \ s(\hat{\gamma}_1) \approx 0.28792, \ \ s(\hat{\gamma}_2) \approx 0.26330$ 

και επομένως,

$$
\hat{\beta}_0 = \hat{\gamma}_0 - \hat{\gamma}_1 \frac{\bar{x}}{s_x} + \hat{\gamma}_2 \frac{\bar{x}^2}{s_x^2} \approx 0.49936 - 2.72588 \frac{1.793425}{0.0674563} + 0.71173 \frac{1.793425^2}{0.0674563^2} \approx 431.1
$$
\n
$$
\hat{\beta}_1 = \hat{\gamma}_1 \frac{1}{s_x} - \hat{\gamma}_2 \frac{2\bar{x}}{s_x^2} \approx \frac{2.72588}{0.0674563} - 2 \cdot 0.71173 \frac{1.793425}{0.0674563^2} \approx -520.6
$$
\n
$$
\hat{\beta}_2 = \hat{\gamma}_2 \frac{1}{s_x^2} \approx \frac{0.71173}{0.0674563^2} \approx 156.4
$$

με

$$
V(\hat{\beta}_1) = \frac{1}{s_x^2} V(\hat{\gamma}_1) + \frac{4\overline{x}^2}{s_x^4} V(\hat{\gamma}_2) - \frac{2\overline{x}}{s_x^3} Cov(\hat{\gamma}_1, \hat{\gamma}_2) \implies
$$
  

$$
s^2(\hat{\beta}_1) \approx \frac{1}{0.0674563^2} 0.08290 + \frac{4 \cdot 1.793425^2}{0.0674563^4} 0.06933 - \frac{2 \cdot 1.793425}{0.0674563^3} 0.05409 \approx 42464.35
$$

και

$$
V(\hat{\beta}_2) = \frac{1}{s_x^4} V(\hat{\gamma}_2) \Rightarrow s^2(\hat{\beta}_2) \approx \frac{0.06933}{0.0674563^4} \approx 3348.3
$$

Οι τιμές του  $X^2_{Pearson}$  και των fitted values που δίνει το πακέτο από την παραπάνω διαδικασία (y, m, z, z2) είναι οι σωστές διότι

$$
g(\hat{\pi}_i) = \hat{\eta}_i = \hat{\beta}_0 + \hat{\beta}_1 x_i + \hat{\beta}_2 x_i^2 = \hat{\gamma}_0 + \hat{\gamma}_1 z_i + \hat{\gamma}_2 z_i^2.
$$

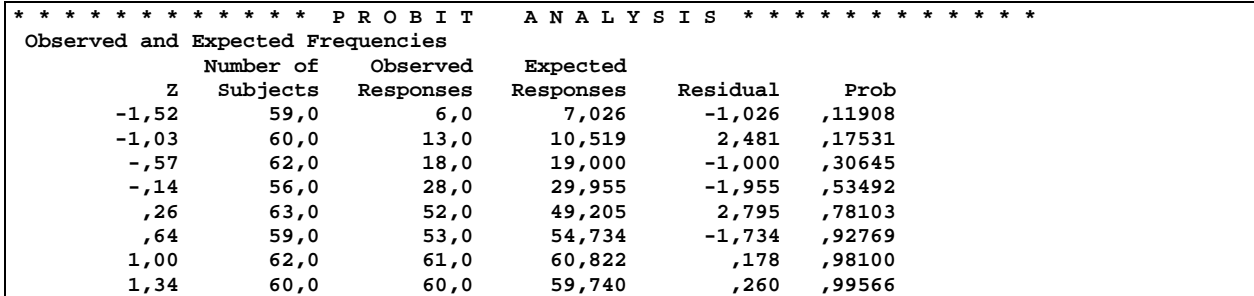

Όμοια, για Probit link προκύπτει ότι:

```
* * * * * * * * * * * * P R O B I T A N A L Y S I S * * * * * * * * * * * * 
DATA Information 
           8 unweighted cases accepted. 
           0 cases rejected because of missing data. 
           0 cases are in the control group. 
MODEL Information 
       ONLY Normal Sigmoid is requested.
```
**\* \* \* \* \* \* \* \* \* \* \* \* P R O B I T A N A L Y S I S \* \* \* \* \* \* \* \* \* \* \* \* Parameter estimates converged after 17 iterations. Optimal solution found. Parameter Estimates (PROBIT model: (PROBIT(p)) = Intercept + BX): Regression Coeff. Standard Error Coeff./S.E. Z 1,52996 ,14433 10,60040 Z2 ,35164 ,13979 2,51544 Intercept Standard Error Intercept/S.E. ,29141 ,09801 2,97315 Pearson Goodness-of-Fit Chi Square = 2,978 DF = 5 P = ,703 Since Goodness-of-Fit Chi square is NOT significant, no heterogeneity factor is used in the calculation of confidence limits. - - - - - - - - - - - - - - - - - - - - - - - - - - - - - - - - - - - - - - - - Covariance(below) and Correlation(above) Matrices of Parameter Estimates**  *Z Z Z***2 Z ,02083 ,67889 Z2 ,01370 ,01954** 

Άρα,

 $\hat{\gamma}_0 \approx 0.29141$ ,  $\hat{\gamma}_1 \approx 1.52996$ ,  $\hat{\gamma}_2 \approx 0.35164$ ,  $s(\hat{\gamma}_0) \approx 0.09801$ ,  $s(\hat{\gamma}_1) \approx 0.14433$ ,  $s(\hat{\gamma}_2) \approx 0.13979$ 

και επομένως,

$$
\hat{\beta}_0 = \hat{\gamma}_0 - \hat{\gamma}_1 \frac{\bar{x}}{s_x} + \hat{\gamma}_2 \frac{\bar{x}^2}{s_x^2} \approx 0.29141 - 1.52996 \frac{1.793425}{0.0674563} + 0.35164 \frac{1.793425^2}{0.0674563^2} \approx 208.17
$$
\n
$$
\hat{\beta}_1 = \hat{\gamma}_1 \frac{1}{s_x} - \hat{\gamma}_2 \frac{2\bar{x}}{s_x^2} \approx \frac{1.52996}{0.0674563} - 2 \cdot 0.35164 \frac{1.793425}{0.0674563^2} \approx -254.5
$$
\n
$$
\hat{\beta}_2 = \hat{\gamma}_2 \frac{1}{s_x^2} \approx \frac{0.35164}{0.0674563^2} \approx 77.27
$$

με

$$
s^{2}(\hat{\beta}_{1}) \approx \frac{1}{0.0674563^{2}} 0.02083 + \frac{4 \cdot 1.793425^{2}}{0.0674563^{4}} 0.01954 - \frac{2 \cdot 1.793425}{0.0674563^{3}} 0.01370 \approx 11985.7
$$

και

$$
s^{2}(\hat{\beta}_{2}) \approx \frac{0.01954}{0.0674563^{4}} \approx 943.7
$$

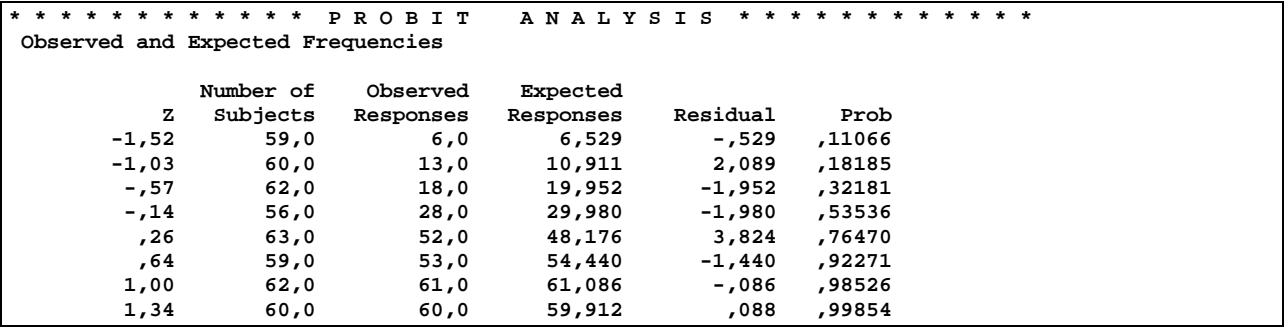

Παρατηρούμε και εδώ ότι τα δύο μοντέλα θεωρούνται ικανοποιητικά για την περιγραφή των δεδομένων σε επίπεδο σημαντικότητας 0.05 (X<sup>2</sup>(logit) = 3.004, X<sup>2</sup>(probit) = 2.978 < χ $^2_{5,0.05}$  $\approx$ 11.07). Ελάγιστα καλύτερο θεωρείται το Probit μοντέλο με το μικρότερο  $X^2$  του Pearson's.

Για να εξετάσουμε αν βελτιώνεται σημαντικά η προσαρμογή του κάθε μοντέλου θα ελέγξουμε την υπόθεση

$$
H_0:\eta_i=\beta_0+\beta_1x_i
$$

2  $H_1: \eta_i = \beta_0 + \beta_1 x_i + \beta_2 x_i^2$ 

Θέλουμε δηλαδή να ελέγξουμε αν ισχύει η Η<sub>0</sub>: g(μ) =**Χ⋅β** έναντι του μεγαλύτερου μοντέλου Η<sub>1</sub>: g(**μ**)=**Χ΄**⋅**β΄.** Ως γνωστό, για έλεγχο αυτής της μορφής απορρίπτουμε την *Η*0 όταν

$$
X_{Pearson}^{2} - X_{Pearson}^{2} > \chi_{p'-p;a}^{2} = \chi_{3-2;a}^{2} = \chi_{1,a}^{2}
$$

Aν α=0.05 ισχύει ότι  $X_{1,0.05}^2 = 3.84$  και άρα για τα παραπάνω μοντέλα είναι

$$
X_{Pearson}^{2} - X_{Pearson}^{2} = 10.027 - 3.004 = 7.02 > 3.84 \text{ (logit)} \qquad : \text{ } \beta \epsilon \lambda \tau \text{ (covard in } \pi \text{)}
$$

(Ισοδύναμος έλεγχος μπορεί να γίνει χρησιμοποιώντας και το Deviance). Εναλλακτικά, θα μπο-

ρούσαμε να ελέγξουμε την υπόθεση *Η*0: *β*2 = 0 έναντι της *Η*1: *β*<sup>2</sup> ≠ 0 εξετάζοντας αν το 0 ανήκει στο δ.ε. του *β*<sup>2</sup> σε κάθε μοντέλο (όμοια με παραπάνω ερώτημα). Συγκεκριμένα τα προσεγγιστικά δ.ε. (συντελεστού 95%) θα είναι

$$
(\hat{\beta}_2 \pm s(\hat{\beta}_2) \cdot Z_{0.025}) = (43.0, 269.8) \text{ (logit)}, (17.3, 137.3) \text{ (probit)}
$$

και επομένως απορρίπτουμε ότι *β*2 = 0 για το Logit και Probit μοντέλο.

Τέλος, και πάλι ζητείται η γραφική παράσταση της καμπύλης που εκφράζει την σχέση μεταξύ της εκτιμημένης πιθανότητας  $\hat{\pi}(x)$  εξουδετέρωσης ενός εντόμου και της συγκέντρωσης εντομοκτόνου *x* που χρησιμοποιούμε (*x*∈[1.5, 2]). Στο logit και probit μοντέλο αντίστοιχα ισχύει τώρα ότι

$$
\hat{\pi}(x) = \frac{e^{\hat{\beta}_0 + \hat{\beta}_1 x + \hat{\beta}_2 x^2}}{1 + e^{\hat{\beta}_0 + \hat{\beta}_1 x + \hat{\beta}_2 x^2}}, \qquad \hat{\pi}(x) = \Phi(\hat{\beta}_0 + \hat{\beta}_1 x + \hat{\beta}_2 x^2)
$$

(τα  $\hat{\beta}_0, \hat{\beta}_1, \hat{\beta}_2$  είναι διαφορετικά στα δύο μοντέλα). Εργαζόμαστε παρόμοια με παραπάνω ερώτημα:

- Σχηματίζουμε τη στήλη **i** με 51 αριθμούς από το 0 έως το 50, και σχηματίζουμε τη νέα μεταβλητή **xg = i/50\*0.5+1.5** η οποία θα παίρνει 51 τιμές από το 1.5 έως το 2.

- Σχηματίζουμε τις νέες μεταβλητές

# **plogit = Exp(431.1-520.6\*xg+156.4\*xg\*\*2)/(1+Exp(431.1-520.6\*xg+156.4\*xg\*\*2)) pprobit = CDF.NORMAL(208.2-254.5\*xg+77.3\*xg\*\*2,0,1)**

(οι τιμές της  $\hat{\pi}(x)$  στα 51 σημεία  $x = xg$  για το logit και probit μοντέλο αντίστοιχα).

- Εκτελούμε τη διαδικασία Scatterplot/overlay με Υ-Χ pairs: p(=y/m) -- x, pprobit -- xg, plogit - xg (θα χρειαστεί και πάλι να προσθέσουμε στις μεταβλητές x, p άλλες 51−8 τιμές).

- Ανοίγουμε τον SPSS Chart Editor και ενώνουμε τα 51 σημεία που αφορούν το plogit με Format/interpolation/straight line (παράλληλα τα μικραίνουμε με Format/Marker/Tiny) και επαναλαμβάνουμε το ίδιο και για τα σημεία που αφορούν το pprobit (κάνοντας διακεκομμένες τις συγκεκριμένες γραμμές).

Από τα παραπάνω προκύπτει το επόμενο γράφημα το οποίο μας δίνει τις καμπύλες που παριστούν την σχέση μεταξύ της εκτιμημένης πιθανότητας  $\hat{\pi}(x)$  **εξουδετέρωσης** ενός εντόμου και της **συγκέντρωσης εντομοκτόνου** *x* (*x*∈[1.5, 2]) στα μεγαλύτερα logit και probit μοντέλα μαζί με τα 8 παρατηρούμενα σημεία.

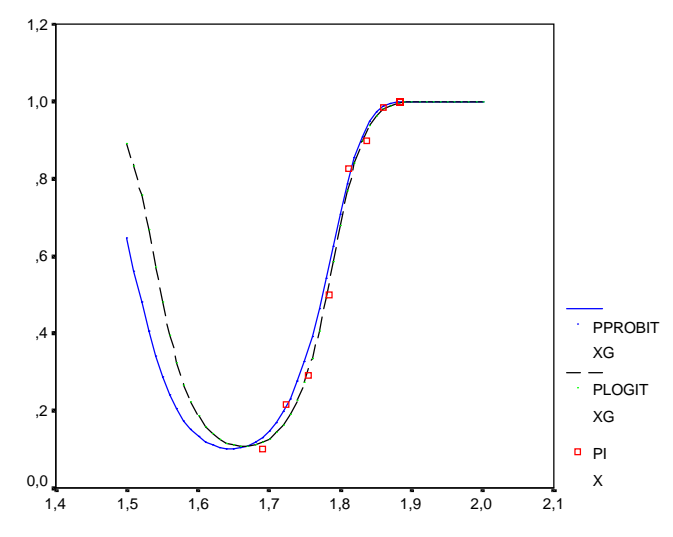

Βλέπουμε ότι οι εκτιμημένες καμπύλες του π(*x*) είναι αρκετά κοντά στις παρατηρούμενες τιμές (*xi*, *yi*/*mi*) και στα δύο μοντέλα (έχουμε ήδη δει ότι έχουν περίπου ίδιο Χ<sup>2</sup> του Pearson's). Παρατηρούμε όμως ότι οι εκτιμημένες καμπύλες παρουσιάζουν μία μη αποδεκτή συμπεριφορά για *x* < 1.69 (διότι δεν είναι λογικό να δεχτούμε ότι η μείωση της συγκεντρώσεως του εντομοκτόνου αυξάνει την πιθανότητα εξουδετέρωσης ενός εντόμου). Επομένως οι καμπύλες είναι αποδεκτές μόνο στην περιοχή των παρατηρήσεων *x* > 1.69.

**9)** Υπενθυμίζεται ότι η εκτίμηση των *β<sup>i</sup>* γίνεται χρησιμοποιώντας την επαναληπτική διαδικασία

$$
\boldsymbol{\beta}^{(m)} = (\mathbf{X}^T \mathbf{W}^{(m-1)} \mathbf{X})^{-1} \mathbf{X}^T \mathbf{W}^{(m-1)} \mathbf{z}^{(m-1)}
$$

όπου στη διωνυμική κατανομή,

$$
\mathbf{z}_{i}^{(m-1)} = \left[ \frac{y_{i} - m_{i} \pi_{i}^{(m-1)}}{m_{i}} g'(\pi_{i}^{(m-1)}) + \eta_{i}^{(m-1)} \right], \ \ \mathbf{W}^{(m-1)} = diag \left[ \frac{m_{i}}{\pi_{i}^{(m-1)} (1 - \pi_{i}^{(m-1)}) g'(\pi_{i}^{(m-1)})^{2}} \right]_{i}
$$

Aν χρησιμοποιήσουμε logit link, τότε  $g(π) = log \frac{π}{π}$  ⇒ g π  $=\log \frac{\pi}{1-\pi} \Rightarrow g'(\pi) = \frac{1}{\pi(1-\pi)}$ 1 1 και αντικαθιστώντας

στον παραπάνω αναγωγικό τύπο τελικά θα έχουμε ότι

$$
\mathbf{z}_{i}^{(m-1)} = \left[ \frac{y_{i} - m_{i} \pi_{i}^{(m-1)}}{m_{i} \pi_{i}^{(m-1)} (1 - \pi_{i}^{(m-1)})} + \eta_{i}^{(m-1)} \right], \quad \mathbf{W}^{(m-1)} = diag \left[ m_{i} \pi_{i}^{(m-1)} (1 - \pi_{i}^{(m-1)}) \right]_{i}
$$

και

$$
\eta_i^{(m-1)} = \mathbf{x}_i^T \mathbf{\beta}^{(m-1)}, \quad \pi_i^{(m-1)} = g^{-1}(\eta_i^{(m-1)}) = \frac{\exp(\eta_i^{(m-1)})}{1 + \exp(\eta_i^{(m-1)})}.
$$

Ως αρχικό σημείο επιλέγουμε:

$$
\pi_i^{(0)} = \begin{cases} y_i / m_i, y_i \neq 0, m_i \\ 0.5 / m_i, y_i = 0 \\ 1 - 0.5 / m_i, y_i = m_i \end{cases}, \quad \eta_i^{(0)} = g(\pi_i^{(0)}).
$$

(ή θα μπορούσαμε να είχαμε ξεκινήσει επιλέγοντας  $\beta^{(0)} = (\mathbf{X}^T \mathbf{X})^{-1} \mathbf{X}^T \mathbf{p}$ ,  $p_i = y_i / m_i$ ). Θα πραγματοποιήσουμε 4 βήματα της παραπάνω επαναληπτικής διαδικασίας. Επειδή

$$
\mathbf{\beta}^{(m)} = (\mathbf{X}^T \mathbf{W}^{(m-1)} \mathbf{X})^{-1} \mathbf{X}^T \mathbf{W}^{(m-1)} \mathbf{z}^{(m-1)}
$$

τα (*m*) **β** υπολογίζονται χρησιμοποιώντας WLS στη Linear Regression με dependent: (*m*−1) **z** , independent:**X**, weights:  $\mathbf{W}^{(m-1)}$ . Υπενθυμίζεται ότι αν έχουμε το μοντέλο  $\mathbf{Y} = \mathbf{X} \cdot \boldsymbol{\beta} + \mathbf{e}$ ,  $\mathbf{e} \sim N(\mathbf{0}, \mathbf{e})$ [ ] ) <sup>2</sup> <sup>2</sup> *<sup>i</sup> <sup>i</sup>* <sup>σ</sup> **V** = <sup>σ</sup> *diag v* (δηλαδή, οι διασπορές των σφαλμάτων V(*ei*) = σ 2 *vi* είναι σταθμισμένες με  $\beta$ άρη  $V^{-1} = diag[1/v_i]_i$ ), τότε  $\hat{\beta} = (X^T V^{-1}X)^{-1} X^T V^{-1} Y$  με  $V(\hat{\beta}) = \sigma^2 (X^T V^{-1}X)^{-1}$ )

### **1ο βήμα:**

**p0=y/m** (εκτός της 8ης παρατήρησης που αντι 1 βάζουμε 0.99) **pre\_0=LN(p0/(1-p0)) z0= pre\_0+(y-m\*p0)/(m\*p0\*(1-p0)) w0=m\*p0\*(1-p0)** 

**pre\_1=unstandardized predicted values (Linear Regression: Dep->z0, Indep->x, WLS weights->w0)** 

**Coefficientsa,b**

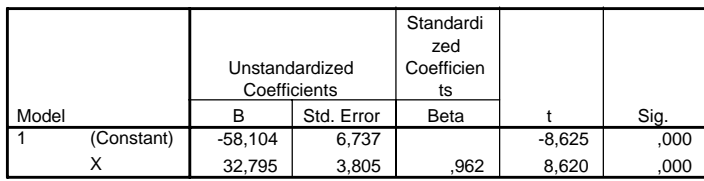

a. Dependent Variable: Z0

b. Weighted Least Squares Regression - Weighted by W0

 $MSE = 1.684$ 

### **2<sup>ο</sup> βήμα:**

**p1=Exp(pre\_1)/(1+Exp(pre\_1)) z1=pre\_1+(y-m\*p1)/(m\*p1\*(1-p1)) w1=m\*p1\*(1-p1)** 

**pre\_2=unstandardized predicted values (Linear Regression: Dep->z1, Indep->x, weights->w1)** 

Coefficients<sup>a,b</sup>

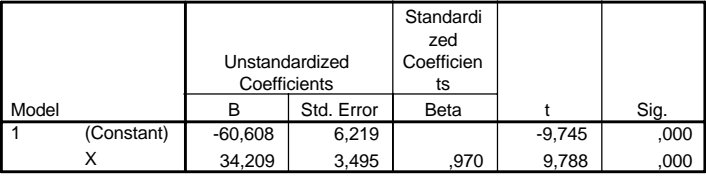

a. Dependent Variable: Z1

b. Weighted Least Squares Regression - Weighted by W1

 $MSE = 1.567$ .

#### **3<sup>ο</sup> βήμα:**

**p2=Exp(pre\_2)/(1+Exp(pre\_2)) z2= pre\_2+(y-m\*p2)/(m\*p2\*(1-p2)) w2=m\*p2\*(1-p2)** 

**pre\_3=unstandardized predicted values (Linear Regression: Dep->z2, Indep->x, weights->w2)** 

**Coefficientsa,b**

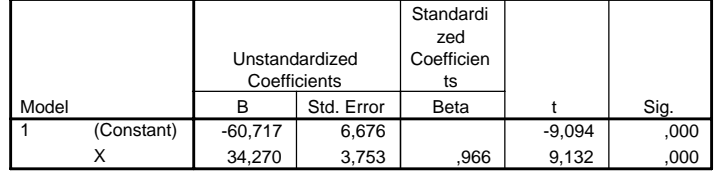

a. Dependent Variable: Z2

b. Weighted Least Squares Regression - Weighted by W2

 $MSE = 1.667$ ,

**4<sup>ο</sup> βήμα: p3=Exp(pre\_3)/(1+Exp(pre\_3)) z3= pre\_3+(y-m\*p3)/(m\*p3\*(1-p3)) w3=m\*p3\*(1-p3)** 

**pre\_4=unstandardized predicted values (Linear Regression: Dep->z3, Indep->x, weights->w3)** 

**Coefficientsa,b**

|       |            |                |              | Standardi  |          |      |
|-------|------------|----------------|--------------|------------|----------|------|
|       |            |                |              | zed        |          |      |
|       |            | Unstandardized |              | Coefficien |          |      |
|       |            |                | Coefficients | ts         |          |      |
| Model |            |                | Std. Error   | Beta       |          | Sig. |
|       | (Constant) | $-60,717$      | 6,697        |            | $-9,066$ | ,000 |
|       |            | 34,270         | 3,765        | .966       | 9,103    | ,000 |

a. Dependent Variable: Z3

b. Weighted Least Squares Regression - Weighted by W3

 $MSE = 1.6711$ .

Ο πίνακας των δεδομένων περιέχει τις μεταβλητές:

| $\mathbf{x}$ | m  | v              | $\bf{p0}$ | pre 0   | z0      | wO    | pre 1       | pl   | z1      | w1    | pre 2      |
|--------------|----|----------------|-----------|---------|---------|-------|-------------|------|---------|-------|------------|
| 1,6907       | 59 | 6              | 0,1017    | $-2,18$ | $-2,18$ | 5,39  | $-2,65736$  | 0,07 | $-2,07$ | 3,61  | $-2,77174$ |
| 1,7242       | 60 | 13             | 0,2167    | $-1,29$ | $-1,29$ | 10,18 | $-1,55873$  | 0.17 | $-1,26$ | 8.62  | $-1,62575$ |
| 1,7552       | 62 | 18             | 0,2903    | $-0,89$ | $-0.89$ | 12,77 | $-0,54209$  | 0.37 | $-0.87$ | 14,41 | $-0,56529$ |
| 1,7842       | 56 | 28             | 0,5000    | 0,00    | 0,00    | 14,00 | 0,40896     | 0.60 | $-0.01$ | 13,43 | 0,42676    |
| 1,8113       | 63 | 52             | 0,8254    | 1,55    | 1,55    | 9,08  | 1,29770     | 0,79 | 1,53    | 10,62 | 1,35381    |
| 1,8369       | 59 | 53             | 0,8983    | 2,18    | 2,18    | 5,39  | 2,13725     | 0.89 | 2,18    | 5,57  | 2,22955    |
| 1,8610       | 62 | 61             | 0.9839    | 4,11    | 4,11    | 0,98  | 2,92761     | 0,95 | 3,65    | 2,99  | 3,05397    |
| 1,8839       | 60 | 60             | 0,9900    | 4,60    | 5,61    | 0,59  | 3,67861     | 0,98 | 4,70    | 1,44  | 3,83735    |
|              |    |                |           |         |         |       |             |      |         |       |            |
| p2           | z2 | W <sub>2</sub> |           | pre 3   | p3      | z3    | w3<br>pre 4 |      |         |       |            |

| p2   | z2      | w <sub>2</sub> | pre 3      | $\mathbf{D}^{\mathbf{3}}$ | z3      | w <sub>3</sub> | pre 4      |
|------|---------|----------------|------------|---------------------------|---------|----------------|------------|
| 0.06 | $-2,00$ | 3.27           | $-2,77661$ | 0.06                      | $-2,00$ | 3,25           | $-2,77661$ |
| 0.16 | $-1,25$ | 8,24           | $-1,62855$ | 0.16                      | $-1,24$ | 8.23           | $-1,62856$ |
| 0,36 | $-0,88$ | 14,32          | $-0,56618$ | 0.36                      | $-0,88$ | 14,32          | $-0,56618$ |
| 0.61 | $-0.01$ | 13.38          | 0,42766    | 0.61                      | $-0.01$ | 13,38          | 0,42766    |
| 0.79 | 1,54    | 10,28          | 1,35638    | 0.80                      | 1.54    | 10,26          | 1,35639    |
| 0.90 | 2,18    | 5,17           | 2,23370    | 0.90                      | 2,18    | 5,16           | 2,23371    |
| 0.95 | 3.73    | 2,67           | 3,05961    | 0.96                      | 3.73    | 2,65           | 3,05962    |
| 0.98 | 4.86    | 1,24           | 3,84440    | 0.98                      | 4,87    | 1,23           | 3,84441    |

Συγκεντρωτικά θα είναι

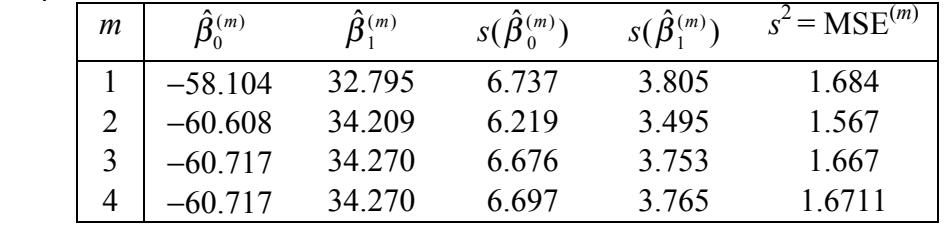

Υπενθυμίζεται ότι χρησιμοποιώντας τη διαδικασία Analyze/Regression/Probit για Logit link το SPSS μας είχε αυτόματα δώσει:

 $\hat{\beta}_0 \approx -60.72$ ,  $\hat{\beta}_1 \approx 34.27$ ,  $s(\hat{\beta}_0) \approx 5.18$ ,  $s(\hat{\beta}_1) \approx 2.91$ 

Παρατηρούμε ότι οι παραπάνω τιμές ταιριάζουν απόλυτα με τις τιμές που πήραμε από την επαναληπτική διαδικασία με μόλις 4 βήματα. Οι εκτιμήσεις των  $s(\hat{\beta}_0)$ ,  $s(\hat{\beta}_1)$  προκύπτουν από τις  $s(\hat{\beta}_0^{\text{\tiny $(m)$}})$ ,  $s(\hat{\beta}_1^{\text{\tiny $(m)$}})$  παρατηρώντας ότι:

Οι εκτιμήσεις των διασπορών των  $\hat{\beta}_0$  ,  $\hat{\beta}_1$  στα GLM ως γνωστό δίνονται από τα διαγώνια στοιχεία του πίνακα  $(X^T \hat{W} X)^{-1}$ , όπου  $\hat{W}$  είναι ο τελευταίος πίνακας  $W^{(m-1)}$  που χρησιμοποιή**θηκε στην επαναληπτική διαδικασία ( β** ~  $N(\beta, (X^TWX)^{-1})$  ). Επίσης, όπως αναφέρθηκε και παραπάνω, στα σταθμισμένα ελάχιστα τετράγωνα ο πίνακας διασπορών των παραμέτρων είναι ο  $V(\hat{\boldsymbol{\beta}})$  =  $\sigma^2$ (**X<sup>T</sup>V**<sup>-1</sup>**X**)<sup>-1</sup> και συνεπώς η Linear Regression με WLS στο τελευταίο βήμα της επαναληπτικής διαδικασίας δίνει ως εκτιμήσεις των τυπικών αποκλίσεων των παραμέτρων στον πίνακα με τα coefficients (standard errors of coefficients) τις ρίζες των διαγωνίων στοιχείων του πίνακα  $s^{2}$ (**X<sup>T</sup>W**<sup>(m-1)</sup>**X**)<sup>-1</sup> =  $s^{2}$ (**X<sup>T</sup>ŴX**)<sup>-1</sup> όπου  $s^{2}$  = MSE<sup>(m)</sup>. Άρα τελικά,

$$
s(\hat{\beta}_0) = \frac{s(\hat{\beta}_0^{(m)})}{\sqrt{MSE^{(m)}}} \approx \frac{6.697}{\sqrt{1.6711}} \approx 5.18 \,, \quad s(\hat{\beta}_1) = \frac{s(\hat{\beta}_1^{(m)})}{\sqrt{MSE^{(m)}}} \approx \frac{3.765}{\sqrt{1.6711}} \approx 2.91
$$